## **Разработка сайта на основе эскизного рисунка**

**Автор:** Аржаков С.В., 5 курс

**Руководитель:** Ковцова И.О, инженер.

**Образовательное учреждение:** Международный университет природы, общества и человека «Дубна» Филиал «Протвино**»** г. Протвино

## **Development of the site on the basis of outline drawing Arjakov S., Kovtsova I.**

Информационные технологии вторгаются в нашу повседневную жизнь, изменяют мировое сообщество, изменяют человека и его окружение, дают основу для поступательного развития общества. Под информационными технологиями (ИТ) следует понимать использование вычислительной техники и систем связи для создания, сбора, передачи, хранения, обработки информации для всех сфер общественной жизни. ИТ рассматривают и как часть информационного бизнеса — его некоторую технологическую основу, и как отдельный сектор инфраструктуры, часто развивающийся автономно.

Для создания и поддержки сайтов существует большое разнообразие инструментов, рассмотрим наиболее популярные из них.

**CMS** (*«Content Management Software»*) — Аббревиатура CMS расшифровывается как «Content Management Software» («программное обеспечение для управления содержимым»).

**Главная функция CMS** - показывать страницы сайта пользователям, формируя их содержимое "на лету" из заранее определенных шаблонов с дизайном и контента, то есть текстов, картинок, таблиц и других материалов, которые хранятся в базе данных.

**Joomla** — одна из наиболее мощных Систем Управления Содержимым с Открытым Кодом (Open Source CMS) на планете.

**WordPress** — это популярная система управления сайтом (CMS) с открытым кодом, идеально подходит для ведения блогов и новостных лент.

**HostCMS** — система управления контентом интернет-сайта. Система разработана и поддерживается компанией ООО «Хостмэйк». Является одной из старейших CMS на российском рынке. Имеет встроенный ORM, построитель запросов QueryBuilder, хелперы.

Как правило, дизайнерами разрабатывается макет(эскиз) сайта в том виде в котором желает его видеть заказчик. Далее он передается web – программисту, задачей которого и является создание html – страниц и наполнение их функциональностью. Например, дана картинка в дальнейшем именуемая как «38111-bcss.jpg» (Рис.1), c неё нужно сверстать сайт, что бы было активно меню и все ссылки (Рис.2).

## **Последовательность шагов реализация:**

1) Загрузили картинку в Adobe Photoshop CS5, там с помощью соответствующего инструмента раскроили картинку на удобные для нас части, в дальнейшем составляющие ("header", "footer", "content"…). Сохранили всё получившееся в папку "Images".

2) Создаем файл "style.txt" в дальнейшем переименовывая его в "style.css" в нем задаем все необходимые свойства нашего будущего сайта. Сохраняем.

3) Создаем файл "index.txt" в дальнейшем переименовываем его в "index.html" в нем мы задаем необходимые свойства компонентам, в последовательном порядке составляем сайт в том виде, в котором мы хотели бы его видеть.

4) С помощью парного тега "embed" вставили на наш сайт видеоролик с сайта "YouTube".

5) Начинаем работать с "Style.css" задаем цвета, шрифты, параметры расположения отдельных блоков и других аспектов представления внешнего вида наших веб-страниц. Сохраняем.

6) Работаем с "Index.html" задаем заголовки, расписываем составные части в нужном нам порядке. Сохраняем.

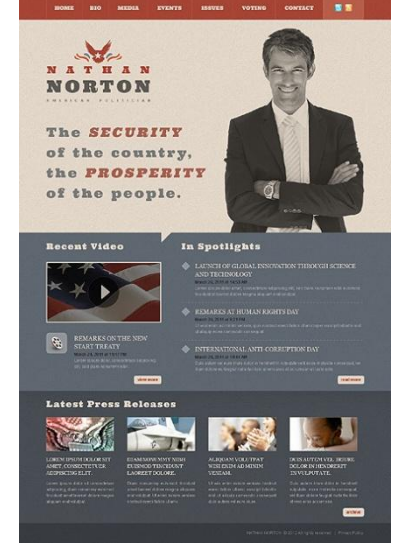

Рис.1 Шаблон Сайта

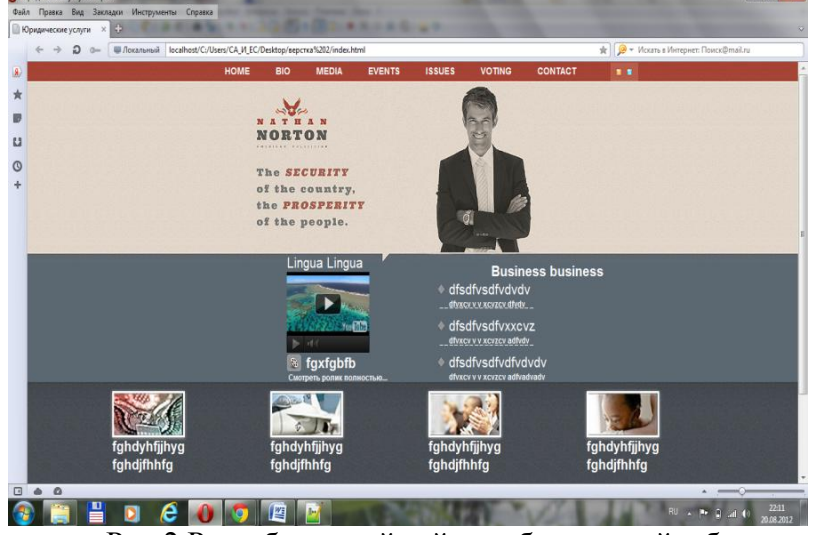

Рис.2 Разработанный сайт отображенный в браузере.

Таким образом, реализация сайта по готовому эскизу упрощает жизнь разработчика, уменьшает объем web - страниц путем разрезания изображений на несколько частей, помогает создать сайт, обладающий свойствами и параметрами, понятными большинству web - браузеров. Позволяет создать универсальную технологию, которая проста в использовании. Но необходимо умение навыков работы с "Adode PhotoShop CS5"; "Adobe Dreamweaver CS3"; "Notepad++"; "Macromedia Dreamweaver 8".

Созданный сайт будет использоваться в дальнейшем по назначению.

## **Список используемых интернет ресурсов:**

- 1. [www.youtube.ru](http://www.youtube.ru/)
- 2. [www.htmlbook.ru](http://www.htmlbook.ru/)
- 3. [www.wikipedia.org](http://www.wikipedia.org/)